# **DICOMweb Client Documentation**

*Release 0.22.0rc0*

**Markus D. Herrmann**

**Mar 27, 2020**

# Contents:

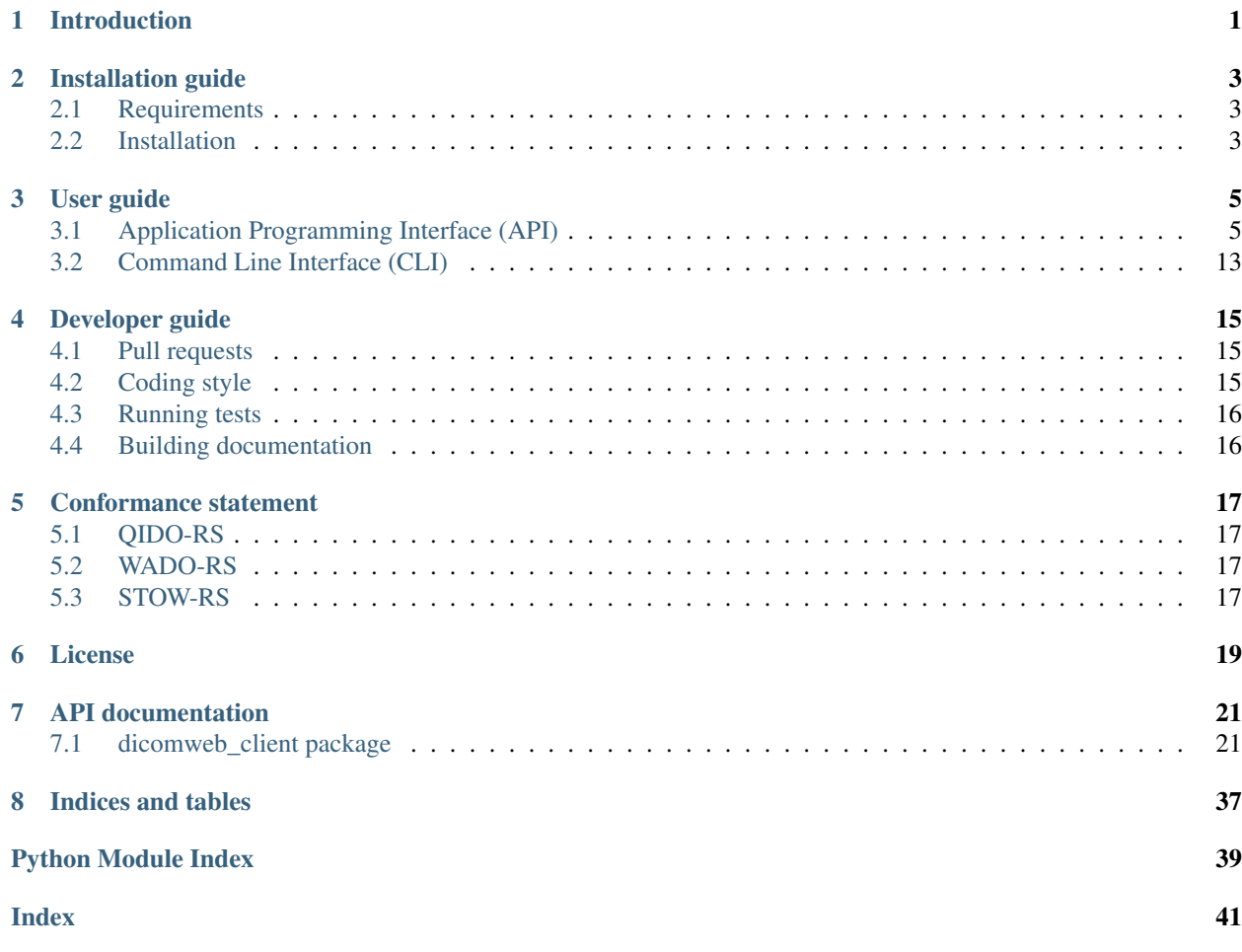

## Introduction

<span id="page-4-0"></span>The dicomweb-client build distribution provides client intefaces for DICOMweb RESTful services QIDO-RS, WADO-RS and STOW-RS to search, retrieve and store DICOM objects over the web, respectively. For more information about DICOMweb please refer to the documentation of the [DICOM standard,](http://www.dicomstandard.org/dicomweb/) in particular [PS3.18.](http://dicom.nema.org/medical/dicom/current/output/chtml/part18/PS3.18.html)

The dicomweb\_client Python package exposes

- Application Programming Interface (API) (see  $api$  module)
- Command Line Interface (CLI) (see *[cli](#page-30-0)* module)

# Installation guide

# <span id="page-6-1"></span><span id="page-6-0"></span>**2.1 Requirements**

- [Python](https://www.python.org/) (version 3.5 or higher)
- Python package manager [pip](https://pip.pypa.io/en/stable/)

For support of image formats:

- JPEG [\(libjpeg](http://ijg.org/) or [libjpeg-turbo\)](https://www.libjpeg-turbo.org/)
- JPEG2000 [\(openjpeg\)](http://www.openjpeg.org/)
- PNG [\(libpng\)](http://libpng.org/pub/png/libpng.html)

### <span id="page-6-2"></span>**2.2 Installation**

Pre-build package available at PyPi:

```
pip install dicomweb-client
```
Source code available at Github:

```
git clone https://github.com/mghcomputationalpathology/dicomweb-client ~/dicomweb-
˓→client
pip install ~/dicomweb-client
```
### User guide

<span id="page-8-0"></span>The client can be used with any DICOMweb server, such as [dcm4che,](http://www.dcm4che.org/) [orthanc](https://www.orthanc-server.com/static.php?page=dicomweb) or [DICOMcloud.](https://dicomcloud.github.io/)

## <span id="page-8-1"></span>**3.1 Application Programming Interface (API)**

To interact with a publicly accessible server, you only need to provide the url for the server address.

```
from dicomweb_client.api import DICOMwebClient
client = DICOMwebClient(url="https://mydicomwebserver.com")
```
Some servers expose the different DICOMweb RESTful services using different path prefixes. For example, the publicly accessible [DICOMcloud server](https://dicomcloud.azurewebsites.net) uses the prefixes "qidors", "wadors", and "stowrs" for QIDO-RS, WADO-RS, and STOW-RS, respectively. You can specify these prefixes using qido\_url\_prefix, wado\_url\_prefix, and stow\_url\_prefix.

```
from dicomweb_client.api import DICOMwebClient
client = DICOMwebClient(
   url="https://dicomcloud.azurewebsites.net",
   qido_url_prefix="qidors",
    wado_url_prefix="wadors",
    stow_url_prefix="stowrs"
)
```
### **3.1.1 Authentication and authorization**

To interact with servers requiring authentication, DICOMwebClient accepts arbitrary authentication handlers derived from requests.auth.AuthBase (see [here](http://docs.python-requests.org/en/master/user/authentication/) for details).

```
from requests.auth import HTTPBasicAuth
from dicomweb_client.api import DICOMwebClient
from dicomweb_client.session_utils import create_session_from_auth
auth = HTTPBasicAuth('myusername', 'mypassword')
session = create_session_from_auth(auth)
client = DICOMwebClient(
   url="https://mydicomwebserver.com",
    session=session
)
```
To simplify usage for basic HTTP authentication, you may also directly provide a username and password using the corresponding arguments.

```
from dicomweb_client.api import DICOMwebClient
from dicomweb_client.session_utils import create_session_from_user_pass
session = create_session_from_user_pass(
   username='myusername',
   password='mypassword'
)
client = DICOMwebClient(
   url="https://mydicomwebserver.com",
   session=session
)
```
To interact with servers supporting token-based authorization, you can provide the access token using the headers argument (the header will be included in every client request message).

```
from dicomweb_client.api import DICOMwebClient
access_token = "mytoken"
client = DICOMwebClient(
    url="https://mydicomwebserver.com",
    headers={"Authorization": "Bearer {}".format(access_token)}
)
```
To interact with servers requiring certificate-based authentication, you can provide the CA bundle and client certificate using the ca\_bundle and cert arguments, respectively.

```
from dicomweb_client.api import DICOMwebClient
from dicomweb_client.session_utils import (
   create_session,
   add_certs_to_session
)
session = create_session()
session = add_certs_to_session(
   session=session,
   ca_bundle="/path/to/ca.crt",
   cert="/path/to/cert.pem"
)
client = DICOMwebClient(url="https://mydicomwebserver.com")
```
To interact with a server of the Google Healthcare API requiring OpenID Connect based authentication and authoriza-

tion, provide a session authenticated using the Google Cloud Platform (GCP) credentials. See [GCP documentation](https://cloud.google.com/docs/authentication/production) for details.

Note that GCP authentication requires installation of the package distribution with the gcp extra requirements: \$ pip install dicomweb-client[gcp].

```
from dicomweb_client.api import DICOMwebClient
from dicomweb_client.session_utils import create_session_from_gcp_credentials
session = create_session_from_gcp_credentials()
client = DICOMwebClient(
   url="https://mydicomwebserver.com",
    session=session
)
```
### **3.1.2 STOW-RS StoreInstances**

Store a single dataset obtained from a PS3.10 file:

```
from dicomweb_client.api import DICOMwebClient
import pydicom
filename = "/path/to/file.dcm"
dataset = pydicom.dcmread(filename)
client.store_instances(datasets=[dataset])
```
### **3.1.3 QIDO-RS SeachForStudies**

Search for all studies (up to server-defined maximum set per call - see below to iteratively get all studies):

studies = client.search\_for\_studies()

Search for studies filtering by *PatientID*:

studies = client.search\_for\_studies(search\_filters={'PatientID': 'ABC123'})

Note that attributes can be specified in search\_filters using either the keyword or the tag:

studies = client.search\_for\_studies(search\_filters={'00100020': 'ABC123'})

Search for all studies but limit the number of returned results using the limit parameter.

studies\_subset = client.search\_for\_studies(limit=100)

A server may also automatically limit the number of results that it returns per search request. In this case, the method can be called repeatedly to request remaining results using the offset parameter.

```
studies = []
offset = 0while True:
    subset = client.search_for_studies(offset=offset)
    if len(subset) == 0:
       break
```
(continues on next page)

```
studies.extend(subset)
offset += len(subset)
```
### **3.1.4 QIDO-RS SeachForSeries**

Search for all series:

series = client.search\_for\_series()

Search for series of a given study:

```
series = client.search for series('1.2.826.0.1.3680043.8.1055.1.20111103111148288.
˓→98361414.79379639')
```
Search for series filtering by *AccessionNumber*:

series = client.search\_for\_series(search\_filters={'AccessionNumber': '123456'})

Search for series filtering by *AccessionNumber* (using wildcard ? to match a range of numbers):

series = client.search\_for\_series(search\_filters={'AccessionNumber': '12345?'})

Search for series filtering by *SeriesDescription*:

```
series = client.search_for_series(search_filters={'SeriesDescription': 'T2 AXIAL'})
```
Search for series filtering by *SeriesDescription* (using wildcard  $\star$  to match a range of descriptions):

series = client.search\_for\_series(search\_filters={'SeriesDescription': 'T2 AX\*'})

Search for series filtering by *Modality*:

series = client.search\_for\_series(search\_filters={'Modality': 'CT'})

### **3.1.5 QIDO-RS SeachForInstances**

Search for all instances:

instances = client.search\_for\_instances()

Search for instances of a given study and series:

```
instances = client.search_for_instances(
    study_instance_uid='1.2.826.0.1.3680043.8.1055.1.20111103111148288.98361414.
\rightarrow79379639',
    series_instance_uid='1.2.826.0.1.3680043.8.1055.1.20111103111208937.49685336.
˓→24517034'
)
```
Search for instances filtering by *SOPClassUID*:

```
instances = client.search_for_instances(search_filters={'SOPClassUID': '1.2.840.10008.
\rightarrow 5.1.4.1.1.2')
```
### **3.1.6 WADO-RS RetrieveStudy**

Retrieve instances of a given study:

```
instances = client.retrieve_study('1.2.826.0.1.3680043.8.1055.1.20111103111148288.
˓→98361414.79379639')
```
### **3.1.7 WADO-RS RetrieveSeries**

Retrieve instances of a given series:

```
instances = client.retrieve_series(
    study_instance_uid='1.2.826.0.1.3680043.8.1055.1.20111103111148288.98361414.
\rightarrow79379639',
    series_instance_uid='1.2.826.0.1.3680043.8.1055.1.20111103111208937.49685336.
˓→24517034'
)
```
Retrieve full instances of a given series using specific JPEG 2000 transfer syntax for encoding of bulk data:

```
instance = client.retrieve_instance(
   study_instance_uid='1.2.826.0.1.3680043.8.1055.1.20111103111148288.98361414.
˓→79379639',
    series_instance_uid='1.2.826.0.1.3680043.8.1055.1.20111103111208937.49685336.
\rightarrow24517034'
    media_types=(('application/dicom', '1.2.840.10008.1.2.4.90', ), )
)
```
Retrieve bulk data of instances of a given series using specific JPEG 2000 transfer syntax:

```
instance = client.retrieve_instance(
   study_instance_uid='1.2.826.0.1.3680043.8.1055.1.20111103111148288.98361414.
˓→79379639',
   series_instance_uid='1.2.826.0.1.3680043.8.1055.1.20111103111208937.49685336.
˓→24517034'
   media_types=(('image/jp2', '1.2.840.10008.1.2.4.90', ), )
)
```
### **3.1.8 WADO-RS RetrieveInstance**

Retrieve full instance using default Explicit VR Little Endian transfer syntax for encoding of bulk data:

```
instance = client.retrieve_instance(
   study_instance_uid='1.2.826.0.1.3680043.8.1055.1.20111103111148288.98361414.
\rightarrow79379639',
   series_instance_uid='1.2.826.0.1.3680043.8.1055.1.20111103111208937.49685336.
˓→24517034'
   sop_instance_uid='1.2.826.0.1.3680043.8.1055.1.20111103111208937.40440871.13152534
˓→'
)
```
Retrieve full instance using specific JPEG 2000 transfer syntax for encoding of bulk data:

```
instance = client.retrieve_instance(
    study_instance_uid='1.2.826.0.1.3680043.8.1055.1.20111103111148288.98361414.
˓→79379639',
   series_instance_uid='1.2.826.0.1.3680043.8.1055.1.20111103111208937.49685336.
˓→24517034'
   sop_instance_uid='1.2.826.0.1.3680043.8.1055.1.20111103111208937.40440871.13152534
ightharpoonup',
   media_types=(('application/dicom', '1.2.840.10008.1.2.4.90', ), )
)
```
Retrieve bulk data of instance using specific JPEG 2000 transfer syntax:

```
instance = client.retrieve instance(
   study_instance_uid='1.2.826.0.1.3680043.8.1055.1.20111103111148288.98361414.
˓→79379639',
   series_instance_uid='1.2.826.0.1.3680043.8.1055.1.20111103111208937.49685336.
˓→24517034'
   sop_instance_uid='1.2.826.0.1.3680043.8.1055.1.20111103111208937.40440871.13152534
ightharpoonup',
   media_types=(('image/jp2', '1.2.840.10008.1.2.4.90', ), )
)
```
### **3.1.9 WADO-RS RetrieveMetadata**

Retrieve metadata for instances of a given study:

```
metadata = client.retrieve_study_metadata('1.2.826.0.1.3680043.8.1055.1.
˓→20111103111148288.98361414.79379639')
```
Retrieve metadata for instances of a given series:

```
metadata = client.retrieve_series_metadata(
   study_instance_uid='1.2.826.0.1.3680043.8.1055.1.20111103111148288.98361414.
˓→79379639',
   series_instance_uid='1.2.826.0.1.3680043.8.1055.1.20111103111208937.49685336.
˓→24517034'
)
```
Retrieve metadata for a particular instance:

```
metadata = client.retrieve_instance_metadata(
    study_instance_uid='1.2.826.0.1.3680043.8.1055.1.20111103111148288.98361414.
˓→79379639',
   series_instance_uid='1.2.826.0.1.3680043.8.1055.1.20111103111208937.49685336.
˓→24517034'
   sop_instance_uid='1.2.826.0.1.3680043.8.1055.1.20111103111208937.40440871.13152534
˓→'
)
```
Note: WADO-RS RetrieveMetadata always returns metadata at the instance-level, retrieve\_study\_metadata() and retrieve\_series\_metadata() return an array of metadata items for each instance belonging to a given study and series, respectively.

### **3.1.10 WADO-RS RetrieveFrames**

Retrieve a set of frames with default transfer syntax ("application/octet-stream"):

```
frames = client.retrieve_instance_frames(
   study_instance_uid='1.2.826.0.1.3680043.8.1055.1.20111103111148288.98361414.
˓→79379639'
   series_instance_uid='1.2.826.0.1.3680043.8.1055.1.20111103111208937.49685336.
˓→24517034'
   sop_instance_uid='1.2.826.0.1.3680043.8.1055.1.20111103111208937.40440871.13152534
˓→'
   frame_numbers=[1, 2]
)
```
Retrieve a set of frames of a given instances as JPEG compressed image:

```
frames = client.retrieve_instance_frames(
   study_instance_uid='1.2.826.0.1.3680043.8.1055.1.20111103111148288.98361414.
˓→79379639'
   series_instance_uid='1.2.826.0.1.3680043.8.1055.1.20111103111208937.49685336.
˓→24517034'
   sop_instance_uid='1.2.826.0.1.3680043.8.1055.1.20111103111208937.40440871.13152534
˓→'
    frame_numbers=[1, 2],
    media_types=('image/jpeg', )
)
```
Retrieve a set of frames of a given instances as compressed image in any available format:

```
frames = client.retrieve_instance_frames(
   study_instance_uid='1.2.826.0.1.3680043.8.1055.1.20111103111148288.98361414.
˓→79379639'
   series_instance_uid='1.2.826.0.1.3680043.8.1055.1.20111103111208937.49685336.
˓→24517034'
   sop_instance_uid='1.2.826.0.1.3680043.8.1055.1.20111103111208937.40440871.13152534
˓→'
   frame_numbers=[1, 2],
   media_types=('image/*', )
)
```
Retrieve a set of frames of a given instances as either JPEG 2000 or JPEG-LS compressed image:

```
frames = client.retrieve_instance_frames(
   study_instance_uid='1.2.826.0.1.3680043.8.1055.1.20111103111148288.98361414.
˓→79379639'
   series_instance_uid='1.2.826.0.1.3680043.8.1055.1.20111103111208937.49685336.
˓→24517034'
   sop_instance_uid='1.2.826.0.1.3680043.8.1055.1.20111103111208937.40440871.13152534
˓→'
   frame_numbers=[1, 2],
   media_types=('image/jp2', 'image/x-jpls', )
)
```
Retrieve a set of frames of a given instances as either JPEG, JPEG 2000 or JPEG-LS lossless compressed image using specific transfer syntaxes:

```
frames = client.retrieve_instance_frames(
  study_instance_uid='1.2.826.0.1.3680043.8.1055.1.20111103111148288.98361414.
\rightarrow79379639' (continues on next page)
```

```
series_instance_uid='1.2.826.0.1.3680043.8.1055.1.20111103111208937.49685336.
˓→24517034'
    sop_instance_uid='1.2.826.0.1.3680043.8.1055.1.20111103111208937.40440871.13152534
\hookrightarrow'
    frame_numbers=[1, 2],
   media_types=(
        ('image/jpeg', '1.2.840.10008.1.2.4.57', ),
        ('image/jp2', '1.2.840.10008.1.2.4.90', ),
        ('image/x-jpls', '1.2.840.10008.1.2.4.80', ),
   )
)
```
### **3.1.11 WADO-RS RetrieveBulkdata**

Retrieve bulk data given a URL:

```
data = client.retrieve_bulkdata('https://mydicomwebserver.com/studies/...')
```
### **3.1.12 WADO-RS RetrieveRenderedTransaction**

Retrieve a single-frame image instance rendered as a PNG compressed image:

```
frames = client.retrieve_instance_rendered(
   study_instance_uid='1.2.826.0.1.3680043.8.1055.1.20111103111148288.98361414.
˓→79379639'
   series_instance_uid='1.2.826.0.1.3680043.8.1055.1.20111103111208937.49685336.
˓→24517034'
   sop_instance_uid='1.2.826.0.1.3680043.8.1055.1.20111103111208937.40440871.13152534
˓→'
   media_types=('image/png', )
)
```
Retrieve a single frame of a multi-frame image instance rendered as a high-quality JPEG compressed image that includes an ICC profile:

```
frames = client.retrieve_instance_frames_rendered(
    study_instance_uid='1.2.826.0.1.3680043.8.1055.1.20111103111148288.98361414.
˓→79379639'
   series_instance_uid='1.2.826.0.1.3680043.8.1055.1.20111103111208937.49685336.
˓→24517034'
   sop_instance_uid='1.2.826.0.1.3680043.8.1055.1.20111103111208937.40440871.13152534
\hookrightarrow'
   frame_numbers=[1],
   media_types=('image/jpeg', ),
    params={'quality': 95, 'iccprofile': 'yes'}
)
```
When frames are retrieved in image format, they can be converted into a *NumPy* array using the *PIL* module:

```
from io import BytesIO
import numpy as np
from PIL import Image
```
(continues on next page)

```
image = Image.open(BytesIO(frames[0]))
array = np.array(image)
```
Warning: Retrieving images using lossy compression methods may lead to image recompression artifacts if the images have been stored lossy compressed.

### **3.1.13 Loading JSON Data To pydicom**

Load metadata from JSON format into a pydicom.dataset.Dataset object. A common use for this is translating metadata received from a RetrieveMetadata or a SearchFor-style request:

```
from dicomweb_client.api import load_json_dataset
metadata = client.retrieve_study_metadata('1.2.826.0.1.3680043.8.1055.1.
˓→20111103111148288.98361414.79379639')
metadata_datasets = [load_json_dataset(ds) for ds in metadata]
```
### <span id="page-16-0"></span>**3.2 Command Line Interface (CLI)**

Search for studies:

```
dicomweb_client --url https://dicomcloud.azurewebsites.net/qidors search studies
```
Retrieve metadata for all instances of a given study:

```
dicomweb_client --url https://dicomcloud.azurewebsites.net/wadors \
   retrieve studies \
    --study 1.2.826.0.1.3680043.8.1055.1.20111103111148288.98361414.79379639 \
   metadata
```
The output can be *dicomized* for human interpretation:

```
dicomweb_client --url https://dicomcloud.azurewebsites.net/wadors \
   retrieve studies \
   --study 1.2.826.0.1.3680043.8.1055.1.20111103111148288.98361414.79379639 \
   metadata \
    --dicomize
```
Retrieve the full Part 3.10 files for all instances of a given study:

```
dicomweb_client --url https://dicomcloud.azurewebsites.net/wadors \
   retrieve studies \
   --study 1.2.826.0.1.3680043.8.1055.1.20111103111148288.98361414.79379639 \
   full
```
Retrieve a single frame of a given instances as JPEG compressed image:

```
dicomweb_client --url https://dicomcloud.azurewebsites.net/wadors \
   retrieve instances \
```
(continues on next page)

```
--study 1.2.826.0.1.3680043.8.1055.1.20111103111148288.98361414.79379639 \
--series 1.2.826.0.1.3680043.8.1055.1.20111103111208937.49685336.24517034 \
--instance 1.2.826.0.1.3680043.8.1055.1.20111103111208937.40440871.13152534 \
frames \
--numbers 1 \
--media-type image/jpeg
```
Store instances to a Google DICOMweb store:

```
dicomweb_client --url https://healthcare.googleapis.com/v1beta1/projects/MYPROJECT/
˓→locations/us-central1/datasets/MYDATASET/dicomStores/MYDICOMSTORE/dicomWeb \
   --token $(gcloud auth print-access-token) \
   store instances \
   dicomfiles/*
```
## Developer guide

<span id="page-18-0"></span>Source code is available at Github and can be cloned via git:

```
git clone https://github.com/mghcomputationalpathology/dicomweb-client ~/dicomweb-
˓→client
```
The dicomweb\_client package can be installed in *develop* mode for local development:

pip install -e ~/dicomweb-client

## <span id="page-18-1"></span>**4.1 Pull requests**

Don't commit code changes to the master branch. New features should be implemented in a separate branch called feature/ $*$  and bug fixes should be applied in separate branch called bugfix/ $*$ .

Before creating a pull request on Github, read the coding style guideline, run the tests and check PEP8 compliance.

## <span id="page-18-2"></span>**4.2 Coding style**

Code must comply with [PEP 8.](https://www.python.org/dev/peps/pep-0008/) The [flake8](http://flake8.pycqa.org/en/latest/) package is used to enforce compliance.

The project uses [numpydoc](https://github.com/numpy/numpydoc/) for documenting code according to [PEP 257](https://www.python.org/dev/peps/pep-0257/) docstring conventions. Further information and examples for the NumPy style can be found at the [NumPy Github repository](https://github.com/numpy/numpy/blob/master/doc/HOWTO_DOCUMENT.rst.txt) and the website of the [Napoleon](https://sphinxcontrib-napoleon.readthedocs.io/en/latest/example_numpy.html#example-numpy) [sphinx extension.](https://sphinxcontrib-napoleon.readthedocs.io/en/latest/example_numpy.html#example-numpy)

All API classes, functions and modules must be documented (including "private" functions and methods). Each docstring must describe input parameters and return values. Types must be specified using type hints as specified by [PEP 484](https://www.python.org/dev/peps/pep-0484/) (see [typing](https://docs.python.org/3/library/typing.html) module) in both the function definition as well as the docstring.

## <span id="page-19-0"></span>**4.3 Running tests**

The project uses [pytest](http://doc.pytest.org/en/latest/) to write and runs unit tests. Tests should be placed in a separate tests folder within the package root folder. Files containing actual test code should follow the pattern  $test$ , py.

Install requirements:

pip install -r ~/dicomweb-client/requirements\_test.txt

Run tests (including checks for PEP8 compliance):

```
cd ~/dicomweb-client
pytest --flake8
```
## <span id="page-19-1"></span>**4.4 Building documentation**

Install requirements:

pip install -r ~/dicomweb-client/requirements\_docs.txt

Build documentation in *HTML* format:

cd ~/dicomweb-client sphinx-build -b html docs/ docs/build/

The built index.html file will be located in docs/build.

## Conformance statement

### <span id="page-20-1"></span><span id="page-20-0"></span>**5.1 QIDO-RS**

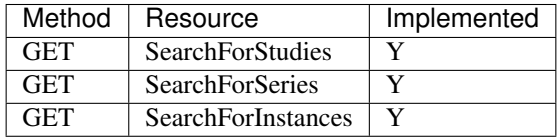

# <span id="page-20-2"></span>**5.2 WADO-RS**

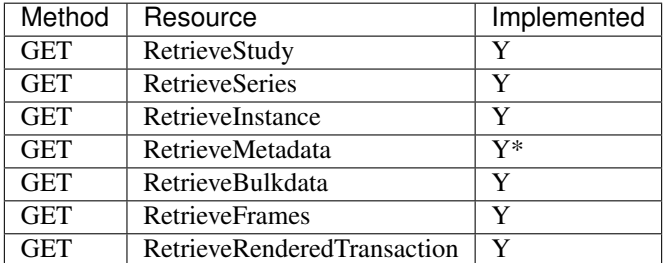

• *Metadata* resource representations are requested in JSON format according to the [DICOM JSON model](http://dicom.nema.org/medical/dicom/current/output/chtml/part18/chapter_F.html) using application/dicom+json media type. Retrieval of metadata in XML form using application/ dicom+xml is not supported.

## <span id="page-20-3"></span>**5.3 STOW-RS**

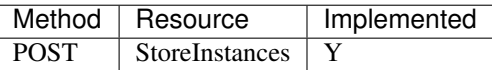

License

<span id="page-22-0"></span>*DICOMweb Client* is free and open source software licensed under the permissive [MIT license.](https://opensource.org/licenses/MIT)

## API documentation

### <span id="page-24-3"></span><span id="page-24-1"></span><span id="page-24-0"></span>**7.1 dicomweb\_client package**

### <span id="page-24-2"></span>**7.1.1 dicomweb\_client.api module**

Application Programming Interface (API).

```
class dicomweb_client.api.DICOMwebClient(url, session=None, qido_url_prefix=None,
                                                 wado_url_prefix=None, stow_url_prefix=None,
                                                 proxies=None, headers=None, callback=None,
                                                 chunk_size=None)
```
Bases: object

Class for connecting to and interacting with a DICOMweb RESTful service.

#### **base\_url**

unique resource locator of the DICOMweb service

Type str

#### **protocol**

name of the protocol, e.g. "https"

Type str

#### **host**

IP address or DNS name of the machine that hosts the server

Type str

#### **port**

number of the port to which the server listens

Type int

#### **url\_prefix**

URL path prefix for DICOMweb services (part of *base\_url*)

Type str

#### <span id="page-25-0"></span>**qido\_url\_prefix**

URL path prefix for QIDO-RS (not part of *base\_url*)

Type Union[str, None]

#### **wado\_url\_prefix**

URL path prefix for WADO-RS (not part of *base\_url*)

Type Union[str, None]

#### **stow\_url\_prefix**

URL path prefix for STOW-RS (not part of *base\_url*)

Type Union[str, None]

#### **Parameters**

- **url** (str) base unique resource locator consisting of protocol, hostname (IP address or DNS name) of the machine that hosts the server and optionally port number and path prefix
- **session** (requests. Session, optional) session required to make connection to the DICOMweb service (see session\_utils.py to create a valid session if necessary)
- **qido\_url\_prefix** (str, optional) –
- **qido\_url\_prefix** URL path prefix for QIDO RESTful services
- **wado\_url\_prefix** (str, optional) URL path prefix for WADO RESTful services
- **stow\_url\_prefix** (str, optional) URL path prefix for STOW RESTful services
- **proxies** (dict, optional) mapping of protocol or protocol + host to the URL of a proxy server
- **headers** (dict, optional) custom headers that should be included in request messages, e.g., authentication tokens
- **callback** (Callable, optional) callback function to manipulate responses generated from requests (see [requests event hooks\)](http://docs.python-requests.org/en/master/user/advanced/#event-hooks)
- **chunk\_size** (int, optional) maximum number of bytes per data chunk using chunked transfer encoding (helpful for storing and retrieving large objects or large collections of objects such as studies or series)

#### **static lookup\_keyword**(*tag*)

Looks up the keyword of a DICOM attribute.

Parameters tag (Union[str, int, Tuple[str, str], pydicom.tag.Tag]) attribute tag (e.g. "00080018")

Returns attribute keyword (e.g. "SOPInstanceUID")

#### Return type str

**static lookup\_tag**(*keyword*) Looks up the tag of a DICOM attribute.

Parameters **keyword** (str) – attribute keyword (e.g. "SOPInstanceUID")

Returns attribute tag as HEX string (e.g. "00080018")

Return type str

<span id="page-26-0"></span>**retrieve\_bulkdata**(*url*, *media\_types=None*, *byte\_range=None*) Retrieves bulk data from a given location.

#### Parameters

- **url**  $(str)$  location of the bulk data
- **media\_types** (Tuple[Union[str, Tuple[str, str]]], optional) acceptable media types and optionally the UIDs of the corresponding transfer syntaxes
- **byte\_range** (Tuple[int], optional) start and end of byte range

Returns bulk data items

#### Return type List[bytes]

**retrieve\_instance**(*study\_instance\_uid*, *series\_instance\_uid*, *sop\_instance\_uid*, *media\_types=None*) Retrieves an individual DICOM instance.

**Parameters** 

- **study\_instance\_uid** (str) unique study identifier
- **series** instance  $uid(str)$  unique series identifier
- **sop** instance  $uid(str) unique instance identifier$
- **media\_types** (Tuple[Union[str, Tuple[str, str]]], optional) acceptable media types and optionally the UIDs of the corresponding transfer syntaxes

Returns data set

Return type pydicom.dataset.Dataset

**retrieve\_instance\_frames**(*study\_instance\_uid*, *series\_instance\_uid*, *sop\_instance\_uid*, *frame\_numbers*, *media\_types=None*)

Retrieves one or more frames of an individual DICOM instance.

Parameters

- **study\_instance\_uid** (str) unique study identifier
- **series** instance  $uid(str) unique series identifier$
- **sop** instance  $uid(str) unique instance identifier$
- **frame\_numbers** (Sequence[int]) one-based positional indices of the frames within the instance
- **media\_types** (Tuple[Union[str, Tuple[str, str]]], optional) acceptable media types and optionally the UIDs of the corresponding transfer syntaxes

Returns pixel data for each frame

Return type List[bytes]

**retrieve\_instance\_frames\_rendered**(*study\_instance\_uid*, *series\_instance\_uid*, *sop\_instance\_uid*, *frame\_numbers*, *media\_types=None*, *params=None*)

Retrieves one or more server-side rendered frames of an individual DICOM instance.

Parameters

- **study\_instance\_uid** (str) unique study identifier
- **series** instance  $uid(str)$  unique series identifier
- <span id="page-27-0"></span>• **sop** instance  $uid(str)$  – unique instance identifier
- **frame\_numbers** (Sequence [int]) one-based positional index of the frame within the instance
- **media\_types** (Tuple[Union[str, Tuple[str, str]]], optional) acceptable media type (choices: "image/jpeg", "image/jp2", "image/gif", "image/png")
- **params** (*Dict*[str], optional) additional parameters relevant for given *media\_type*, e.g., {"quality": 95} for "image/jpeg" media type

Returns rendered frames

Return type bytes

Note: Not all media types are compatible with all SOP classes.

**retrieve\_instance\_metadata**(*study\_instance\_uid*, *series\_instance\_uid*, *sop\_instance\_uid*) Retrieves metadata of an individual DICOM instance.

#### Parameters

- **study\_instance\_uid** (str) unique study identifier
- **series\_instance\_uid** (str) unique series identifier
- **sop** instance  $uid(str) unique instance identifier$

Returns metadata in DICOM JSON format

Return type Dict[str, dict]

**retrieve\_instance\_rendered**(*study\_instance\_uid*, *series\_instance\_uid*, *sop\_instance\_uid*, *me-*

*dia\_types=None*, *params=None*) Retrieves an individual, server-side rendered DICOM instance.

#### **Parameters**

- **study\_instance\_uid** (str) unique study identifier
- **series\_instance\_uid** (str) unique series identifier
- **sop\_instance\_uid** (str) unique instance identifier
- **media\_types** (Tuple[Union[str, Tuple[str, str]]], optional) acceptable media types (choices: "image/jpeg", "image/jp2", "image/gif", "image/png", "video/gif", "video/mp4", "video/h265", "text/html", "text/plain", "text/xml", "text/rtf", "application/pdf")
- **params** (*Dict*[str], optional) additional parameters relevant for given *media type*, e.g., {"quality": 95} for "image/jpeg"

Returns rendered instance

#### Return type bytes

**retrieve\_series**(*study\_instance\_uid*, *series\_instance\_uid*, *media\_types=None*) Retrieves instances of a given DICOM series.

#### **Parameters**

- **study\_instance\_uid** (str) unique study identifier
- **series\_instance\_uid** (str) unique series identifier

<span id="page-28-0"></span>• **media\_types** (Tuple[Union[str, Tuple[str, str]]], optional) – acceptable media types and optionally the UIDs of the corresponding transfer syntaxes

Returns data sets

Return type List[pydicom.dataset.Dataset]

**retrieve\_series\_metadata**(*study\_instance\_uid*, *series\_instance\_uid*) Retrieves metadata for instances of a given DICOM series.

**Parameters** 

- **study\_instance\_uid** (str) unique study identifier
- **series\_instance\_uid** (str) unique series identifier

Returns metadata in DICOM JSON format

Return type Dict[str, dict]

**retrieve\_series\_rendered**(*study\_instance\_uid*, *series\_instance\_uid*, *media\_types=None*, *params=None*)

Retrieves an individual, server-side rendered DICOM series.

#### Parameters

- study instance  $uid(str)$  unique study identifier
- **series\_instance\_uid** (str) unique series identifier
- **media\_types** (Tuple[Union[str, Tuple[str, str]]], optional) acceptable media types (choices: "image/jpeg", "image/jp2", "image/gif", "image/png", "video/gif", "video/mp4", "video/h265", "text/html", "text/plain", "text/xml", "text/rtf", "application/pdf")
- **params** (*Dict* [str, Any], optional) additional parameters relevant for given *media\_type*, e.g., {"quality": 95} for "image/jpeg"

Returns rendered series

#### Return type bytes

**retrieve\_study**(*study\_instance\_uid*, *media\_types=None*) Retrieves instances of a given DICOM study.

#### Parameters

- study instance  $uid(str)$  unique study identifier
- **media\_types** (Tuple[Union[str, Tuple[str, str]]], optional) acceptable media types and optionally the UIDs of the corresponding transfer syntaxes

Returns data sets

Return type List[pydicom.dataset.Dataset]

**retrieve\_study\_metadata**(*study\_instance\_uid*)

Retrieves metadata of instances of a given DICOM study.

Parameters study\_instance\_uid (str) – unique study identifier

Returns metadata in DICOM JSON format

Return type List[Dict[str, dict]]

**search\_for\_instances**(*study\_instance\_uid=None*, *series\_instance\_uid=None*, *fuzzymatching=None*, *limit=None*, *offset=None*, *fields=None*, *search\_filters=None*) Searches for DICOM instances.

<span id="page-29-0"></span>**Parameters** 

- **study\_instance\_uid** (str, optional) unique study identifier
- **series\_instance\_uid** (str, optional) unique series identifier
- **fuzzymatching** (bool, optional) whether fuzzy semantic matching should be performed
- **limit** (int, optional) maximum number of results that should be returned
- **offset** (int, optional) number of results that should be skipped
- fields (Union[list, tuple, set], optional) names of fields (attributes) that should be included in results
- **search\_filters** (Dict[str, Union[str, int, float]], optional) search filter criteria as key-value pairs, where *key* is a keyword or a tag of the attribute and *value* is the expected value that should match

Returns instance representations (see [Instance Result Attributes\)](http://dicom.nema.org/medical/dicom/current/output/chtml/part18/sect_6.7.html#table_6.7.1-2b)

Return type List[Dict[str, dict]]

Note: The server may only return a subset of search results. In this case, a warning will notify the client that there are remaining results. Remaining results can be requested via repeated calls using the *offset* parameter.

```
search_for_series(study_instance_uid=None, fuzzymatching=None, limit=None, offset=None,
                       fields=None, search_filters=None)
```
Searches for DICOM series.

#### Parameters

- **study\_instance\_uid** (str, optional) unique study identifier
- **fuzzymatching** (bool, optional) whether fuzzy semantic matching should be performed
- **limit** (int, optional) maximum number of results that should be returned
- **offset** (int, optional) number of results that should be skipped
- **fields** (Union[list, tuple, set], optional) names of fields (attributes) that should be included in results
- **search\_filters** (Dict[str, Union[str, int, float]], optional) search filter criteria as key-value pairs, where *key* is a keyword or a tag of the attribute and *value* is the expected value that should match

Returns series representations (see [Series Result Attributes\)](http://dicom.nema.org/medical/dicom/current/output/chtml/part18/sect_6.7.html#table_6.7.1-2a)

Return type List[Dict[str, dict]]

Note: The server may only return a subset of search results. In this case, a warning will notify the client that there are remaining results. Remaining results can be requested via repeated calls using the *offset* parameter.

*search\_filters=None*) Searches for DICOM studies.

**search\_for\_studies**(*fuzzymatching=None*, *limit=None*, *offset=None*, *fields=None*,

<span id="page-30-1"></span>Parameters

- **fuzzymatching** (bool, optional) whether fuzzy semantic matching should be performed
- **limit** (int, optional) maximum number of results that should be returned
- **offset** (int, optional) number of results that should be skipped
- fields (Sequence [str], optional) names of fields (attributes) that should be included in results
- **search\_filters** (dict, optional) search filter criteria as key-value pairs, where *key* is a keyword or a tag of the attribute and *value* is the expected value that should match

Returns study representations (see [Study Result Attributes\)](http://dicom.nema.org/medical/dicom/current/output/chtml/part18/sect_6.7.html#table_6.7.1-2)

Return type List[Dict[str, dict]]

Note: The server may only return a subset of search results. In this case, a warning will notify the client that there are remaining results. Remaining results can be requested via repeated calls using the *offset* parameter.

**store\_instances**(*datasets*, *study\_instance\_uid=None*) Stores DICOM instances.

#### **Parameters**

- **datasets** (Sequence[pydicom.dataset.Dataset]) instances that should be stored
- **study\_instance\_uid** (str, optional) unique study identifier

Returns information about status of stored instances

Return type Dict[str, dict]

dicomweb\_client.api.**load\_json\_dataset**(*dataset*) Loads DICOM Data Set in DICOM JSON format.

> Parameters **dataset** (Dict[str, dict]) – mapping where keys are DICOM *Tags* and values are mappings of DICOM *VR* and *Value* key-value pairs

Returns data set

Return type pydicom.dataset.Dataset

### <span id="page-30-0"></span>**7.1.2 dicomweb\_client.cli module**

Command Line Interface (CLI)

```
dicomweb_client.cli.main()
     Main entry point for the dicomweb_client command line program.
```
#### **dicomweb\_client**

Client for DICOMweb RESTful services.

```
usage: dicomweb_client [-h] [-v] [-u NAME] [-p PASSWORD] [--ca CERT-FILE]
                       [--cert CERT-FILE] [--bearer-token TOKEN] [--url URL]
                       [--chunk-size NUM]
                       {search,retrieve,store} ...
```
#### **-h**, **--help**

show this help message and exit

#### **-v**, **--verbosity**

logging verbosity that maps to a logging level (default: error, -v: warning, -vv: info, -vvv: debug, -vvvv: debug + traceback); all log messages are written to standard error

```
-u <name>, --user <name>
     username for authentication with the DICOMweb service
```

```
-p <password>, --password <password>
     password for authentication with the DICOMweb service
```

```
--ca <cert-file>
     path to a CA bundle file
```

```
--cert <cert-file>
     path to a client certificate file in PEM format
```

```
--bearer-token <token>
     bearer token for authentication with the DICOMweb service
```

```
--url <url>
     uniform resource locator of the DICOMweb service
```

```
--chunk-size <num>
     maximum size of a network transfer chunk in bytes
```
#### **dicomweb\_client retrieve**

WADO-RS: Web Access to DICOM Objects by RESTful Services.

usage: dicomweb\_client retrieve [-h] INFORMATION ENTITIES ...

```
-h, --help
```
show this help message and exit

#### **dicomweb\_client retrieve bulkdata**

Retrieve bulk data of a DICOM object from a known location.

```
usage: dicomweb_client retrieve bulkdata [-h]
                                         [--media-type MEDIATYPE [MEDIATYPE ...]]
                                         --uri URI
```
**-h**, **--help**

show this help message and exit

```
--media-type <mediatype>
```
acceptable media type and the optionally the UID of a corresponding tranfer syntax separted by a whitespace(e.g., "image/jpeg" or "image/jpeg 1.2.840.10008.1.2.4.50")

#### <span id="page-32-0"></span>**--uri** <uri>

unique resource identifier of bulk data element

#### **dicomweb\_client retrieve instances**

Retrieve data for an individual DICOM instance.

```
usage: dicomweb_client retrieve instances [-h] --study UID --series UID
                                           --instance UID
                                           {metadata, full, frames} ...
```
**-h**, **--help** show this help message and exit

**--study** <uid> unique study identifier (StudyInstanceUID) **--series** <uid>

unique series identifier (SeriesInstanceUID)

**--instance** <uid> unique instance identifier (SOPInstanceUID)

#### **dicomweb\_client retrieve instances frames**

Retrieve one or more frames of the pixel data element of an invidividual DICOM instance.

```
usage: dicomweb_client retrieve instances frames [-h] [--save]
                                                       [--output-dir PATH]
                                                       [--media-type MEDIATYPE [MEDIATYPE ..
\leftrightarrow.]]
                                                       [--numbers NUM [NUM ...]]
                                                       [--show]
```
**-h**, **--help**

show this help message and exit

**--save**

whether downloaded data should be saved

```
--output-dir <path>
```
path to directory where downloaded data should be saved

```
--media-type <mediatype>
```
acceptable media type and the optionally the UID of a corresponding tranfer syntax separted by a whitespace(e.g., "image/jpeg" or "image/jpeg 1.2.840.10008.1.2.4.50")

--numbers <num> frame numbers

**--show**

display retrieved images

#### **dicomweb\_client retrieve instances full**

Retrieve a DICOM instance.

```
usage: dicomweb_client retrieve instances full [-h] [--save]
                                                [--output-dir PATH]
                                                [--media-type MEDIATYPE [MEDIATYPE ...
```
 $\leftrightarrow$ ]]

#### **-h**, **--help**

show this help message and exit

#### **--save**

whether downloaded data should be saved

#### --output-dir <path>

path to directory where downloaded data should be saved

#### **--media-type** <mediatype>

acceptable media type and the optionally the UID of a corresponding tranfer syntax separted by a whitespace(e.g., "image/jpeg" or "image/jpeg 1.2.840.10008.1.2.4.50")

#### **dicomweb\_client retrieve instances metadata**

#### Retrieve metadata of an invidividual DICOM instance.

```
usage: dicomweb_client retrieve instances metadata [-h]
                                                    [--prettify | --dicomize]
                                                    [--save]
                                                    [--output-dir PATH]
```
#### **-h**, **--help**

show this help message and exit

#### **--prettify**

pretty print JSON response message

#### **--dicomize**

convert JSON response message to DICOM data set

**--save**

whether downloaded data should be saved

#### --output-dir <path>

path to directory where downloaded data should be saved

#### **dicomweb\_client retrieve series**

Retrieve data for all DICOM instances of a given DICOM series.

```
usage: dicomweb_client retrieve series [-h] --study UID --series UID
                                        {metadata, full} ...
```

```
-h, --help
```
show this help message and exit

```
--study <uid>
```
unique study identifier (StudyInstanceUID)

```
--series <uid>
```
unique series identifier (SeriesInstanceUID)

#### <span id="page-34-0"></span>**dicomweb\_client retrieve series full**

Retrieve DICOM instances of a given DICOM series.

```
usage: dicomweb_client retrieve series full [-h] [--save] [--output-dir PATH]
                                            [--media-type MEDIATYPE [MEDIATYPE ...]]
```
#### **-h**, **--help**

show this help message and exit

#### **--save**

whether downloaded data should be saved

--output-dir <path>

path to directory where downloaded data should be saved

```
--media-type <mediatype>
```
acceptable media type and the optionally the UID of a corresponding tranfer syntax separted by a whitespace(e.g., "image/jpeg" or "image/jpeg 1.2.840.10008.1.2.4.50")

#### **dicomweb\_client retrieve series metadata**

Retrieve metadata of DICOM instances of a given DICOM series.

```
usage: dicomweb_client retrieve series metadata [-h] [--prettify | --dicomize]
                                                [--save] [--output-dir PATH]
```
**-h**, **--help**

show this help message and exit

#### **--prettify**

pretty print JSON response message

#### **--dicomize**

convert JSON response message to DICOM data set

**--save**

whether downloaded data should be saved

--output-dir <path>

path to directory where downloaded data should be saved

#### **dicomweb\_client retrieve studies**

Retrieve data for all DICOM instances of a given DICOM study.

usage: dicomweb\_client retrieve studies [-h] --study UID {metadata, full} ...

#### **-h**, **--help**

show this help message and exit

```
--study <uid>
```
unique study identifier (StudyInstanceUID)

#### <span id="page-35-0"></span>**dicomweb\_client retrieve studies full**

Retrieve DICOM instances of a given DICOM study.

```
usage: dicomweb_client retrieve studies full [-h] [--save] [--output-dir PATH]
                                             [--media-type MEDIATYPE [MEDIATYPE ...]]
```
#### **-h**, **--help**

show this help message and exit

#### **--save**

whether downloaded data should be saved

--output-dir <path>

path to directory where downloaded data should be saved

```
--media-type <mediatype>
```
acceptable media type and the optionally the UID of a corresponding tranfer syntax separted by a whitespace(e.g., "image/jpeg" or "image/jpeg 1.2.840.10008.1.2.4.50")

#### **dicomweb\_client retrieve studies metadata**

Retrieve metadata of DICOM instances of a given DICOM study.

```
usage: dicomweb_client retrieve studies metadata [-h]
                                                  [--prettify | --dicomize]
                                                  [--save] [--output-dir PATH]
```
#### **-h**, **--help**

show this help message and exit

#### **--prettify**

pretty print JSON response message

#### **--dicomize**

convert JSON response message to DICOM data set

```
--save
```
whether downloaded data should be saved

```
--output-dir <path>
```
path to directory where downloaded data should be saved

#### **dicomweb\_client search**

QIDO-RS: Query based on ID for DICOM Objects by RESTful Serices.

```
usage: dicomweb_client search [-h] INFORMATION ENTITIES ...
```

```
-h, --help
```
show this help message and exit

#### **dicomweb\_client search instances**

Search for DICOM instances.

```
usage: dicomweb_client search instances [-h] [--prettify | --dicomize]
                                        [--filter KEY=VALUE] [--field NAME]
                                        [--limit NUM] [--offset NUM] [--fuzzy]
                                        [--study UID] [--series UID]
```
**-h**, **--help**

show this help message and exit

#### **--prettify**

pretty print JSON response message

#### **--dicomize**

convert JSON response message to DICOM data set

```
--filter <key=value>
     query filter criterion
```
#### **--field** <name>

field that should be included in response

#### **--limit** <num>

number of items that should be maximally retrieved

#### **--offset** <num>

number of items that should be skipped

#### **--fuzzy**

perform fuzzy matching

```
--study <uid>
```
unique study identifer (StudyInstanceUID)

```
--series <uid>
```
unique series identifier (SeriesInstanceUID)

#### **dicomweb\_client search series**

Search for DICOM series.

```
usage: dicomweb_client search series [-h] [--filter KEY=VALUE] [--field NAME]
                                     [--limit NUM] [--offset NUM] [--fuzzy]
                                     [--prettify | --dicomize] [--study UID]
```
#### **-h**, **--help**

show this help message and exit

```
--filter <key=value>
     query filter criterion
```
**--field** <name>

field that should be included in response

**--limit** <num>

number of items that should be maximally retrieved

#### **--offset** <num>

number of items that should be skipped

**--fuzzy**

perform fuzzy matching

#### <span id="page-37-0"></span>**--prettify**

pretty print JSON response message

#### **--dicomize**

convert JSON response message to DICOM data set

**--study** <uid>

unique study identifer (StudyInstanceUID)

#### **dicomweb\_client search studies**

Search for DICOM studies.

```
usage: dicomweb_client search studies [-h] [--filter KEY=VALUE] [--field NAME]
                                      [--limit NUM] [--offset NUM] [--fuzzy]
                                      [--prettify | --dicomize]
```
#### **-h**, **--help**

show this help message and exit

```
--filter <key=value>
     query filter criterion
```
**--field** <name> field that should be included in response

**--limit** <num>

number of items that should be maximally retrieved

#### **--offset** <num>

number of items that should be skipped

#### **--fuzzy**

perform fuzzy matching

#### **--prettify**

pretty print JSON response message

**--dicomize**

convert JSON response message to DICOM data set

#### **dicomweb\_client store**

#### STOW-RS: Store Over the Web by RESTful Services.

usage: dicomweb\_client store [-h] INFORMATION ENTITIES ...

```
-h, --help
     show this help message and exit
```
#### **dicomweb\_client store instances**

Store DICOM instances.

```
usage: dicomweb_client store instances [-h] [--study UID] PATH [PATH ...]
```
#### <span id="page-38-3"></span>**path**

paths to DICOM files that should be loaded

**-h**, **--help** show this help message and exit

```
--study <uid>
     unique study identifer (StudyInstanceUID)
```
### <span id="page-38-0"></span>**7.1.3 dicomweb\_client.error module**

Custom error classes

```
exception dicomweb_client.error.DICOMJSONError
    Bases: ValueError
```
Exception class for malformatted DICOM JSON.

```
exception dicomweb_client.error.HTTPError(*args, **kwargs)
    Bases: requests.exceptions.HTTPError
```
Exception class for HTTP requests with failure status codes.

Initialize RequestException with *request* and *response* objects.

### <span id="page-38-1"></span>**7.1.4 dicomweb\_client.log module**

Utility functions for logging configuration

```
dicomweb_client.log.configure_logging(verbosity)
```
Configures the root logger with a "stderr" stream handler that directs logging messages to standard error (to allow capturing program standard output, e.g. in order to redirect it to a file).

Logging verbosity maps to levels as follows:

```
0 -> no messages
1 -> CRITICAL, ERROR & WARN/WARNING messages
2 -> CRITICAL, ERROR, WARN/WARNING, & INFO messages
3 -> CRITICAL, ERROR, WARN/WARNING, INFO & DEBUG messages
4 -> all messages
```
Parameters **verbosity** (int) - logging verbosity

Returns package root logger

Return type logging.Logger

### <span id="page-38-2"></span>**7.1.5 dicomweb\_client.session\_utils module**

```
dicomweb_client.session_utils.add_certs_to_session(session, ca_bundle=None,
```
*cert=None*)

Adds CA bundle and certificate to an existing session.

**Parameters** 

- **session** (requests.Session) input session
- **ca\_bundle** (str, optional) path to CA bundle file

<span id="page-39-0"></span>• **cert** (str, optional) – path to client certificate file in Privacy Enhanced Mail (PEM) format

Returns verified session

Return type requests.Session

dicomweb client.session utils.create session() Creates an unauthorized session.

Returns unauthorized session

Return type requests.Session

dicomweb\_client.session\_utils.**create\_session\_from\_auth**(*auth*) Creates a session from a gicen AuthBase object.

> Parameters **auth** (requests.auth.AuthBase) – an implementation of *requests.auth.AuthBase* to be used for authentication with services

Returns authorized session

Return type requests.Session

dicomweb\_client.session\_utils.**create\_session\_from\_gcp\_credentials**(*google\_credentials=None*) Creates an authorized session for Google Cloud Platform.

Parameters google\_credentials  $(\text{Any})$  – Google cloud credentials. (see [https://cloud.](https://cloud.google.com/docs/authentication/production) [google.com/docs/authentication/production](https://cloud.google.com/docs/authentication/production) for more information on Google cloud authentication). If not set, will be initialized to google.auth.default()

Returns Google cloud authorized session

Return type requests.Session

```
dicomweb_client.session_utils.create_session_from_user_pass(username, pass-
```
*word*)

Creates a session from a given username and password.

#### **Parameters**

- **username**  $(str)$  username for authentication with services
- **password**  $(str)$  password for authentication with services

Returns authorized session

Return type requests.Session

Indices and tables

- <span id="page-40-0"></span>• genindex
- modindex
- search

# Python Module Index

## <span id="page-42-0"></span>d

dicomweb\_client.api, [21](#page-24-2) dicomweb\_client.cli, [27](#page-30-0) dicomweb\_client.error, [35](#page-38-0) dicomweb\_client.log, [35](#page-38-1) dicomweb\_client.session\_utils, [35](#page-38-2)

### Index

### <span id="page-44-0"></span>Symbols

-bearer-token <token> dicomweb\_client command line option, [28](#page-31-0) -ca <cert-file> dicomweb\_client command line option, [28](#page-31-0) -cert <cert-file> dicomweb\_client command line option, [28](#page-31-0) -chunk-size <num> dicomweb\_client command line option, [28](#page-31-0) -dicomize dicomweb\_client-retrieve-instances-metaddigomweb\_client-search-series command line option, [30](#page-33-0) dicomweb\_client-retrieve-series-metadata dicomweb\_client-search-studies command line option, [31](#page-34-0) dicomweb\_client-retrieve-studies-metadatdia-type <mediatype> command line option, [32](#page-35-0) dicomweb\_client-search-instances command line option, [33](#page-36-0) dicomweb\_client-search-series command line option, [34](#page-37-0) dicomweb\_client-search-studies command line option, [34](#page-37-0) -field <name> dicomweb\_client-search-instances command line option, [33](#page-36-0) dicomweb\_client-search-series command line option, [33](#page-36-0) dicomweb\_client-search-studies command line option, [34](#page-37-0) -filter <key=value> dicomweb\_client-search-instances command line option, [33](#page-36-0) dicomweb\_client-search-series command line option, [33](#page-36-0) dicomweb\_client-search-studies

command line option, [34](#page-37-0) -fuzzy dicomweb\_client-search-instances command line option, [33](#page-36-0) dicomweb\_client-search-series command line option, [33](#page-36-0) dicomweb\_client-search-studies command line option, [34](#page-37-0) -instance <uid> dicomweb\_client-retrieve-instances command line option, [29](#page-32-0) -limit <num> dicomweb\_client-search-instances command line option, [33](#page-36-0) command line option, [33](#page-36-0) command line option, [34](#page-37-0) dicomweb\_client-retrieve-bulkdata command line option, [28](#page-31-0) dicomweb\_client-retrieve-instances-frames command line option, [29](#page-32-0) dicomweb\_client-retrieve-instances-full command line option, [30](#page-33-0) dicomweb\_client-retrieve-series-full command line option, [31](#page-34-0) dicomweb\_client-retrieve-studies-full command line option, [32](#page-35-0) -numbers <num> dicomweb\_client-retrieve-instances-frames command line option, [29](#page-32-0) -offset <num> dicomweb\_client-search-instances command line option, [33](#page-36-0) dicomweb\_client-search-series command line option, [33](#page-36-0) dicomweb\_client-search-studies command line option, [34](#page-37-0) -output-dir <path>

```
dicomweb_client-retrieve-instances-frames
command line option, 29
       command line option, 29
   dicomweb_client-retrieve-instances-full
       command line option, 30
   dicomweb_client-retrieve-instances-metadata
command line option, 31
       command line option, 30
   dicomweb_client-retrieve-series-full
       command line option, 31
   dicomweb_client-retrieve-series-metadata
       command line option, 31
   dicomweb_client-retrieve-studies-full
       command line option, 32
   dicomweb_client-retrieve-studies-metadata
dicomweb_client-retrieve-bulkdata
       command line option, 32
-prettify
   dicomweb_client-retrieve-instances-metaddiaomweb_client command line
       command line option, 30
   dicomweb_client-retrieve-series-metadata -help
       command line option, 31
   dicomweb_client-retrieve-studies-metadata
option, 28
       command line option, 32
   dicomweb_client-search-instances
       command line option, 33
   dicomweb_client-search-series
       command line option, 33
   dicomweb_client-search-studies
       command line option, 34
-save
   dicomweb_client-retrieve-instances-framedicomweb_client-retrieve-instances-full
       command line option, 29
   dicomweb_client-retrieve-instances-full
dicomweb_client-retrieve-instances-metadata
       command line option, 30
   dicomweb_client-retrieve-instances-metadata
dicomweb_client-retrieve-series
       command line option, 30
   dicomweb_client-retrieve-series-full
       command line option, 31
   dicomweb_client-retrieve-series-metadata
dicomweb_client-retrieve-series-metadata
       command line option, 31
   dicomweb_client-retrieve-studies-full
       command line option, 32
   dicomweb_client-retrieve-studies-metadata
dicomweb_client-retrieve-studies-full
       command line option, 32
-series <uid>
   dicomweb_client-retrieve-instances
       command line option, 29
   dicomweb_client-retrieve-series
       command line option, 30
   dicomweb_client-search-instances
      command line option, 33
-show
   dicomweb_client-retrieve-instances-framedicomweb_client-search-studies
      command line option, 29
-study <uid>
   dicomweb_client-retrieve-instances
                                            dicomweb_client-retrieve-series
                                                command line option, 30
                                            dicomweb_client-retrieve-studies
                                            dicomweb_client-search-instances
                                                command line option, 33
                                            dicomweb_client-search-series
                                               command line option, 34
                                           dicomweb_client-store-instances
                                                command line option, 35
                                         -uri <uri>
                                                command line option, 28
                                         -url <url>
                                                option, 28
                                            dicomweb_client command line
                                            dicomweb_client-retrieve command
                                                line option, 28
                                            dicomweb_client-retrieve-bulkdata
                                                command line option, 28
                                            dicomweb_client-retrieve-instances
                                                command line option, 29
                                            dicomweb_client-retrieve-instances-frames
                                                command line option, 29
                                                command line option, 30
                                                command line option, 30
                                                command line option, 30
                                             dicomweb_client-retrieve-series-full
                                                command line option, 31
                                                command line option, 31
                                            dicomweb_client-retrieve-studies
                                                command line option, 31
                                                command line option, 32
                                             dicomweb_client-retrieve-studies-metadata
                                                command line option, 32
                                             dicomweb_client-search command
                                                line option, 32
                                             dicomweb_client-search-instances
                                                command line option, 33
                                             dicomweb_client-search-series
                                                command line option, 33
                                                command line option, 34
                                             dicomweb_client-store command line
                                                option, 34
```
dicomweb\_client-store-instances command line option, [35](#page-38-3)

- -p <password>, -password <password> dicomweb\_client command line option, [28](#page-31-0) -u <name>, -user <name>
- dicomweb\_client command line option, [28](#page-31-0) -v, -verbosity dicomweb\_client command line

```
option, 28
```
# A

```
add_certs_to_session() (in module di-
       comweb_client.session_utils), 35
```
# B

```
base_url (dicomweb_client.api.DICOMwebClient at-
        tribute), 21
```
# C

```
configure_logging() (in module di-
       comweb_client.log), 35
create_session() (in module di-
       comweb_client.session_utils), 36
create_session_from_auth() (in module di-
       comweb_client.session_utils), 36
create_session_from_gcp_credentials()
       (in module dicomweb_client.session_utils), 36
create_session_from_user_pass() (in mod-
       ule dicomweb_client.session_utils), 36
```
# D

```
DICOMJSONError, 35
dicomweb_client command line option
   -bearer-token <token>, 28
   -ca <cert-file>, 28
   -cert <cert-file>, 28
   -chunk-size <num>, 28
   -url28
   -h, -28
   -p <password>, -password
      <password>, 28
   -u <name>, -user <name>, 28
   -v, -verbosity, 28
dicomweb_client-retrieve command line
      option
   -h, 28dicomweb_client-retrieve-bulkdata
      command line option
   -media-type <mediatype>, 28
   -uri <uri>, 28
   -h, 28
```

```
dicomweb_client-retrieve-instances
      command line option
  -instance <uid>, 29
   -series <uid>, 29
   -study <uid>, 29
   -h, -29
dicomweb_client-retrieve-instances-frames
      command line option
   -media-type <mediatype>, 29
   29
   29
   29-29
   -h, 29dicomweb_client-retrieve-instances-full
      command line option
   -media-type <mediatype>, 30
   -output-dir \langle30
   30-h, -30
dicomweb_client-retrieve-instances-metadata
     command line option
   -dicomize, 30
   30
   -prettify, 30
   -save, 30-h, -h30
dicomweb_client-retrieve-series
     command line option
   -series <uid>, 30
   -study <uid>, 30
   -h, -30
dicomweb_client-retrieve-series-full
     command line option
   -media-type <mediatype>, 31
   31
   -save, 31-h, -h31
dicomweb_client-retrieve-series-metadata
      command line option
   -dicomize, 31
   31
   -prettify, 31
   -31
   -h, -h31
dicomweb_client-retrieve-studies
     command line option
   -study <uid>, 31
   -h, -h31
dicomweb_client-retrieve-studies-full
     command line option
   -media-type <mediatype>, 32
   32
   -save, 32
```

```
-h, -32
dicomweb_client-retrieve-studies-metadata
dicomweb_client.log (module), 35
       command line option
   -dicomize, 32
   32
   -prettify, 32
   -save, 32-h, -32
dicomweb_client-search command line
      option
   -h, 32dicomweb_client-search-instances
       command line option
   -dicomize, 33
   -field <name>, 33
   -filter <key=value>, 33
   -fuzzy, 33
   -limit33
   -offset <num>, 33
   -prettify, 33
   -series <uid>, 33
   -study <uid>, 33
   -h,33
dicomweb_client-search-series command
       line option
   -dicomize, 34
   -field <name>, 33
   -filter <key=value>, 33
   -fuzzy, 33
   -limit33
   -offset <num>, 33
   -prettify, 33
   -study <uid>, 34
   -h, -33
dicomweb_client-search-studies command
       line option
   -dicomize, 34
   -field <name>, 34
   -filter <key=value>, 34
   -fuzzy, 34
   -limit34
   -offset <num>, 34
   -prettify, 34
   -h, 34dicomweb_client-store command line
       option
   -h, -help, 34
dicomweb_client-store-instances
       command line option
   -study <uid>, 35
   -h, 35path, 34
dicomweb_client.api (module), 21
dicomweb_client.cli (module), 27
                                          dicomweb_client.error (module), 35
                                          dicomweb_client.session_utils (module), 35
                                          DICOMwebClient (class in dicomweb_client.api), 21
                                          H
                                          host (dicomweb_client.api.DICOMwebClient at-
                                                 tribute), 21
                                          HTTPError, 35
                                          L
                                          load_json_dataset() (in module di-
                                                 comweb_client.api), 27
                                          lookup_keyword() (di-
                                                 comweb_client.api.DICOMwebClient static
                                                 method), 22
                                          lookup_tag() (dicomweb_client.api.DICOMwebClient
                                                 static method), 22
                                          M
                                          main() (in module dicomweb_client.cli), 27
                                          P
                                          path
                                             dicomweb_client-store-instances
                                                 command line option, 34
                                          port (dicomweb_client.api.DICOMwebClient at-
                                                 tribute), 21
                                          protocol (dicomweb_client.api.DICOMwebClient at-
                                                 tribute), 21
                                          Q
                                          qido_url_prefix (di-
                                                 comweb_client.api.DICOMwebClient at-
                                                 tribute), 22
                                          R
                                          retrieve_bulkdata() (di-
                                                 comweb_client.api.DICOMwebClient method),
                                                 22
                                          retrieve_instance() (di-
                                                 comweb_client.api.DICOMwebClient method),
                                                 23
                                          retrieve_instance_frames() (di-
                                                 comweb_client.api.DICOMwebClient method),
                                                 23
                                          retrieve_instance_frames_rendered() (di-
                                                 comweb_client.api.DICOMwebClient method),
                                                 23retrieve_instance_metadata() (di-
                                                 comweb_client.api.DICOMwebClient method),
                                                 24
```
- retrieve\_instance\_rendered() (*dicomweb\_client.api.DICOMwebClient method*), [24](#page-27-0) retrieve\_series() (*dicomweb\_client.api.DICOMwebClient method*),
- [24](#page-27-0) retrieve\_series\_metadata() (*dicomweb\_client.api.DICOMwebClient method*), [25](#page-28-0) retrieve\_series\_rendered() (*dicomweb\_client.api.DICOMwebClient method*),
- [25](#page-28-0) retrieve\_study() (*dicomweb\_client.api.DICOMwebClient method*), [25](#page-28-0)
- retrieve\_study\_metadata() (*dicomweb\_client.api.DICOMwebClient method*), [25](#page-28-0)

# S

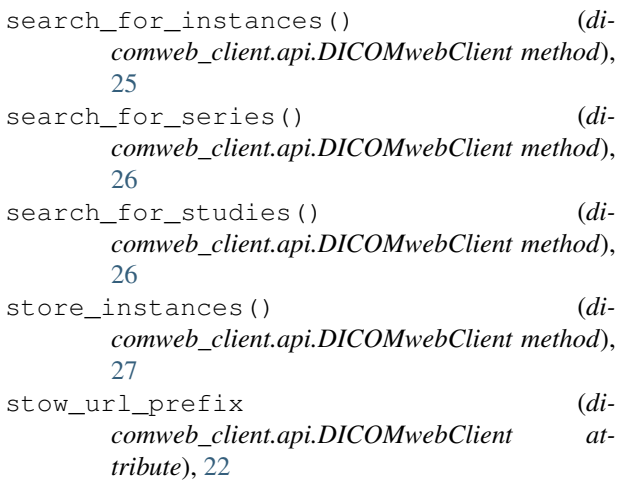

# $\cup$

url\_prefix (*dicomweb\_client.api.DICOMwebClient attribute*), [21](#page-24-3)

## W

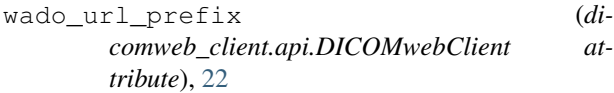